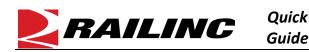

The AAR Embargo system is used by railroads to issue instructions to temporarily control traffic movements, amend and cancel embargoes and grant permits to embargoed destinations. When there are active embargoes or OPSL Notes that apply to waybills, the AAR Embargo system sends an EDI 824 message, more commonly known as a **Hold Notification**, back to the billing road or sender of the EDI 417 waybill. See <u>Additional Resources</u> at the bottom for more information.

Use this procedure to search and view EDI 824 messages and their error codes:

- 1. Sign in to Launch Pad and navigate to AAR Embargo/OPSL Permit System.
- 2. To view EDI 824 Details, Select Tools > EDI 824 Viewer.
- 3. Enter search criteria and select **Search**. Using the scroll bar, look through the EDI 824 results. The results can be downloaded by selecting the **Export as CSV** link.
- 4. Links to the embargo and its corresponding EDI 824 content are available. Select **View** in the **824 Content** column to open the EDI 824 and EDI 417 messages.

| Tools 🗸                  |    |  |
|--------------------------|----|--|
| Contact                  | ►  |  |
| Geographic Templates     | Þ  |  |
| Subscriptions            | Þ  |  |
| Audit Logs               |    |  |
| EDI 824 Viewer           | n. |  |
| View EDI 824 Error Codes |    |  |

- 5. Error codes begin with LQ and the impacted embargo is listed on the next line that begins with RED.
- 6. To view the error code descriptions, select **Tools > View EDI 824 Error Codes**.

| EDI 824 Error Codes And Descriptions                                                                  |                                                                                                    | EDI 824 Details                                                                                                    |
|----------------------------------------------------------------------------------------------------|----------------------------------------------------------------------------------------------------|----------------------------------------------------------------------------------------------------|
| Error Code ↓<br>955003030GE                                                                           | Commodity embargoed-Waybill requires permit                                                                                                    | Message ld: 1050023<br>EDI 824 Message:<br>#RREP 0000SWAYB002009211535KCS /202651535/RREE                                                                                                    |
| 947003030GE<br>922004040GE<br>921005050GE<br>921001010GE<br>920005050GE                               | Junction in route embargoed Party to Waybill embargoed-Waybill requires permit Destination Junction Settlement Carrier station is embargoed Destination station embargoed Origin Junction Settlement Carrier station is embargoed                                            | GS*WB*RREP*KCS*20200921*1535*211535048*X*007050R<br>ST*824*211535048<br>BGN*00*417*20200921*1535<br>OTI*TE*EQ*KCS 310164****595738*957380001**007050<br>REF*WY*143507<br>DTM*WAY*20200921<br>LM*AR*RGUIDE<br>LQ*STF*921001010GE<br>RED*KCSAL2016*RP<br>LQ*STF*908003032GE<br>RED*KCSAL2016*RP<br>LQ*STF*922004040GE<br>RED*KCSAL2016*RP<br>SE*13*211535048<br>GE*1*211535048<br>S0001EOMæ |
| 920001010GE<br>918201010GE<br>9080242430E<br>908024242GE<br>908024241GE<br>908003034GE<br>908003033GE | Origin station embargoed Waybill date prior to permit effective date Rail equipment subject to OPSL Note restriction Multi-car Waybills not supported for Level 4 Embargo Car Type embargoed Waybill embargoed due to total weight Waybill embargoed due to estimated weight |                                                                                                    |

7. To print, scroll to the bottom and select the **Print** button. Select **Close** to close the window.

## **Additional Resources**

The following additional resources are available:

- Consult the AAR Embargo System User Guide for information data field definitions and business rules.
- Consult the <u>Single Sign On (SSO) Administrator Guide</u> for information on how company administrators manage user's permissions in SSO.

Contact the Railinc Customer Success Center at 1-877-RAILINC (1-877-724-5462) or csc@railinc.com if you need assistance.

Legal Disclaimer: Any actions taken in reliance on or pursuant to this document are subject to Railinc's Terms of Use, as set forth in <a href="https://public.railinc.com/terms-use">https://public.railinc.com/terms-use</a>, and all AAR rules.